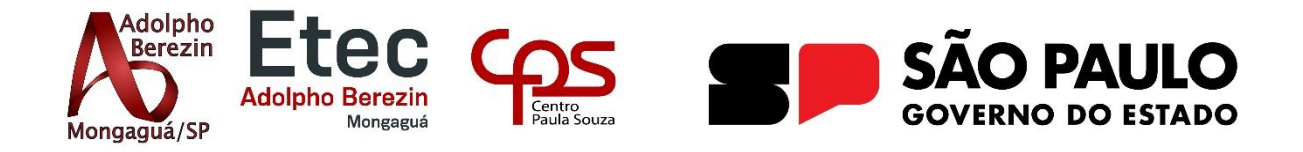

**Ana Carolina Rodrigues, Erick Francisco Pereira da Cruz, Giovanna de Souza Casalunga, Marcello Evangelista Bonadias, Matheus Gabriel Ferraz.**

# **ALPHA TRANSMISSION TECHNOLOGY Sistema de RFID para presença escolar**

Orientadora: Profa. Graciete Henriques dos Santos

**Mongaguá 06/2023**

**Ana Carolina Rodrigues, Erick Francisco Pereira da Cruz, Giovanna de Souza Casalunga, Marcello Evangelista Bonadias, Matheus Gabriel Ferraz.**

# **ALPHA TRANSMISSION TECHNOLOGY Sistema de RFID para presença escolar**

Trabalho de Conclusão de Curso apresentado à Escola Técnica Adolpho Berezin, como parte dos requisitos para a obtenção do título de Técnico em Informática. Orientadora Profa. Graciete Henriques dos Santos.

**Mongaguá 06/2023**

### **AGRADECIMENTOS**

Primeiro agradecemos a Deus por nos dar forças para enfrentar cada etapa que passamos desde o ano passado, quando começamos a pensar o projeto, até os dias atuais, em que estamos finalizando este Trabalho de Conclusão de Curso (TCC).

Agradecemos aos nossos amigos e familiares, que sempre nos apoiam nos momentos mais duros que enfrentamos no processo deste trabalho, além de nos ajudarem emocionalmente quando precisamos.

Gratidão à nossa orientadora Graciete Henriques dos Santos, pela dedicação e esforço imensuráveis para nos ensinar e auxiliar em todos os momentos do TCC, desde a primeira aula até esta etapa final.

Também queremos agradecer a todos os nossos colegas da Etec Adolpho Berezin por estarem presentes nas nossas vidas durante o período não só do TCC, mas também do curso de Técnico em Informática inteiro.

Agradecemos ainda à nossa diretora Michelle Santana Nascimento, a Equipe Gestora e a todos os funcionários e professores da Etec Adolpho Berezin que fazem nossa escola ser a referência em Educação que é hoje. Obrigado por nos permitirem fazer parte dessa história!

*Inteligência é a capacidade de absorver informação em tempo real. De fazer perguntas que façam sentido. É ter boa memória. É traçar pontes entre assuntos que não parecem estar relacionados e inovar ao fazer essas conexões.*

*Bill Gates*

### **RESUMO**

Atualmente a tecnologia é utilizada para resolver diversos problemas que não seriam possíveis há algumas décadas atrás, considerando até mesmo a área da Educação. Uma das ferramentas tecnológicas que está auxiliando hoje em dia os processos a se tornarem mais rápidos e menos enfadonhos é o RFID (ou identificação por radiofrequência), que foi criado com intuito de captar informações de etiquetas programadas, através de ondas de rádio. Um leitor com antena envia um sinal para a etiqueta, que o retorna com os dados solicitados, e eles são enviados para um computador, que irá armazená-los dentro de sua memória. O objetivo principal do projeto é ajudar a Etec Adolpho Berezin evoluir na parte tecnológica e os professores em sala de aula, diminuindo o tempo perdido causado pela chamada em sala de aula, e no lugar dela implantar um crachá com etiqueta RFID. No mercado atual, só encontramos projetos como catraca com crachá, biometria, retina e outros, mas nosso diferencial seria o leitor RFID fazer isso, o qual só de o aluno chegar com seu crachá por perto, já envia sua presença para uma lista, que será enviada para o professor. O presente projeto possui potencial com base na premissa de que, viabilizando o uso da Alpha Transmission Technology para além da Etec Adolpho Berezin, ele possa ser muito bem requisitado pelas unidades escolares, principalmente as públicas, pelo seu benefício de agilizar e otimizar o controle de presença de alunos sem retirar tempo nenhum de aula para isso, e também reduzir possibilidades de erros relacionados e abrir mais oportunidades dos docentes para aplicarem melhor suas metodologias de ensino sem interrupções.

**PALAVRAS-CHAVE**: RFID, Chamada, Etiqueta, Escola.

.

### **ABSTRACT**

Currently, technology is used to solve several problems that would not have been possible a few decades ago, even considering the area of Education. One of the technological tools that is currently helping processes to become faster and less boring is RFID. RFID (or Radio Frequency Identification) was created in order to capture information from programmed tags through radio waves. A reader with an antenna sends a signal to the tag, which returns it with the requested data, and they are sent to a computer, which will store them inside its memory. The main objective of the project is to help Etec Adolpho Berezin to evolve in the technological part and the teachers in the classroom, reducing the time lost caused by the call in the classroom, and in its place to implant a badge with an RFID tag. In the market today, we only find projects such as turnstiles with a badge, biometrics, retina and others, but our differential would be the RFID reader to do this, where just for the student to arrive with his badge nearby, it already sends his presence to a list, which will be sent to the teacher. The present project has potential based on the premise that, by enabling the use of Alpha Transmission Technology in addition to Etec Adolpho Berezin, it can be very well requested by school units, mainly public ones, for its benefit of streamlining and optimizing control of presence of students without removing any class time for this, and also reducing possibilities of related errors and opening up more opportunities for teachers to better apply their teaching methodologies without interruptions.

Keywords: RFID, Call, Tag, School.

## <span id="page-6-0"></span>**LISTA DE FIGURAS**

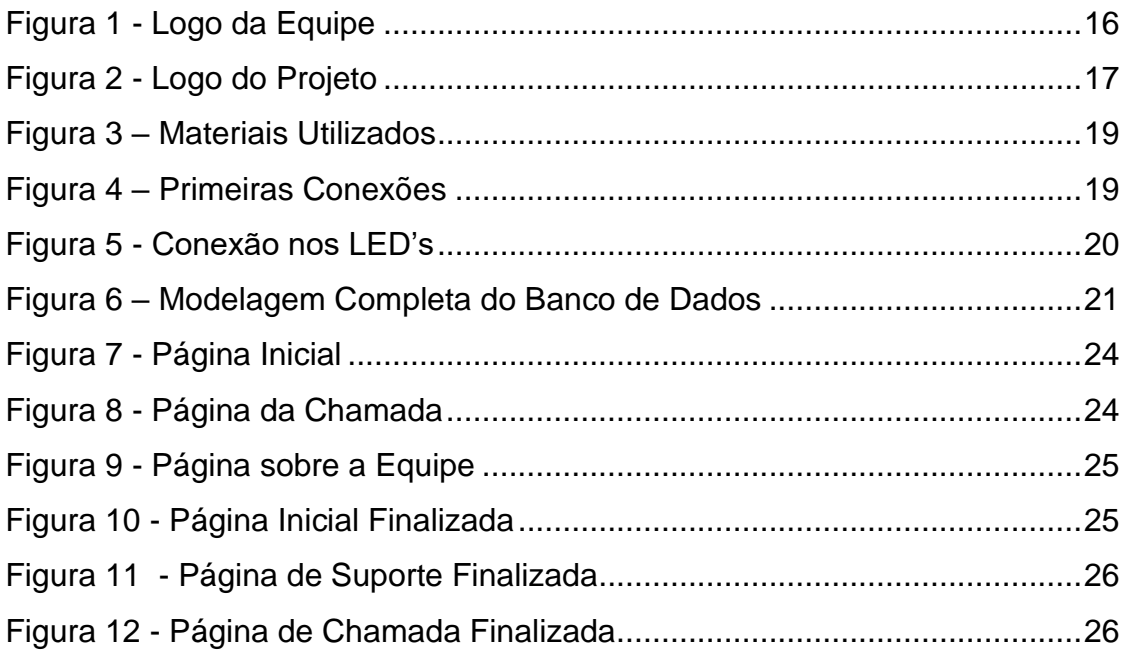

# **SUMÁRIO**

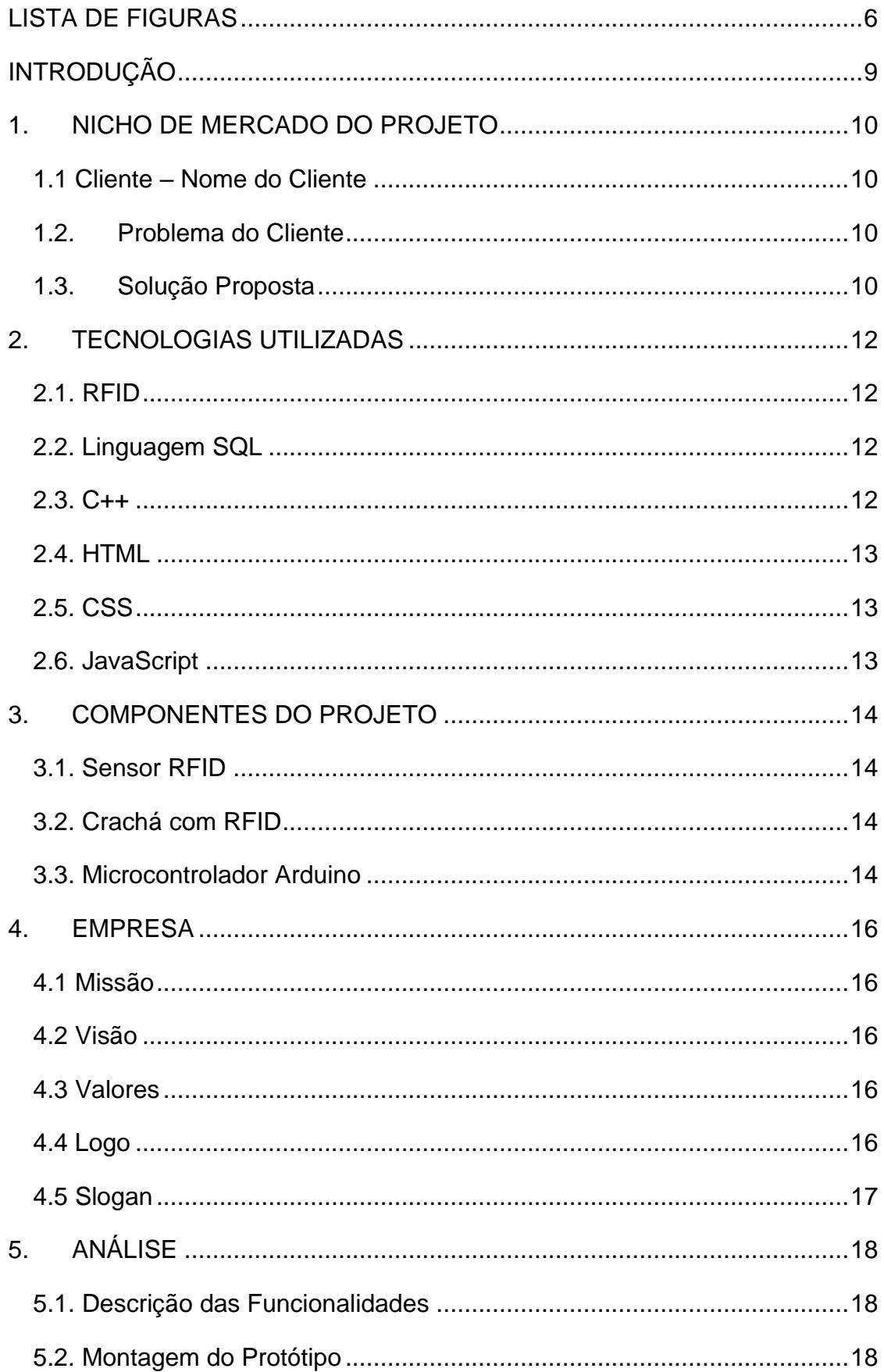

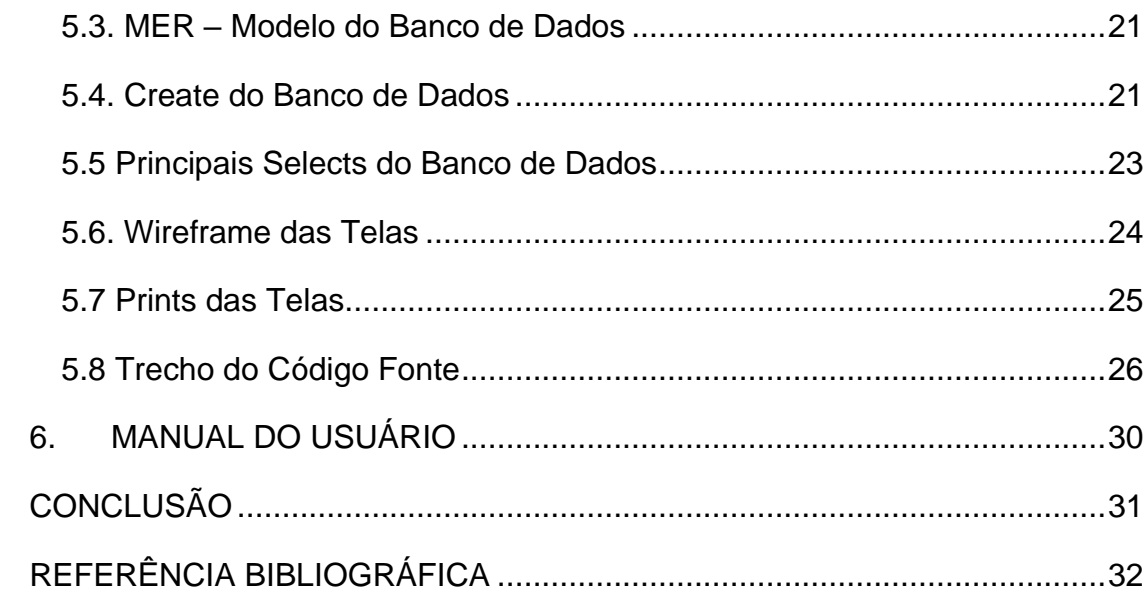

### **INTRODUÇÃO**

<span id="page-9-0"></span>Atualmente a tecnologia é utilizada para resolver diversos problemas que não seriam possíveis na época de algumas décadas atrás, considerando até mesmo a área da Educação. Uma dessas ferramentas tecnológicas que está auxiliando hoje em dia os processos a se tornarem mais rápidos e menos enfadonhos é o RFID.

O RFID (ou identificação por radiofrequência) foi criado com intuito de captar informações de etiquetas programadas, através de ondas de rádio. O leitor envia ondas de rádio para a etiqueta, que o retorna com os dados solicitados, e eles são enviados para um computador, que irá armazená-los dentro de sua memória.

No contexto da rotina de um dia de aula comum, às vezes existem alguns contratempos que podem fazer com que determinado aluno não queira estar na sala de aula.

Um dos problemas que por vezes desestimula a vontade de participar da aula é o tempo dedicado para as chamadas diárias. Normalmente quando os professores realizam a chamada em sala de aula, eles acabam perdendo um certo tempo na hora de realizá-la e esse tempo perdido, poderia ser utilizado para dar sequência a matéria apresentada em sala.

Visando esta problemática, nosso objetivo é ajudar a Etec Adolpho Berezin e os professores a evoluir na parte tecnológica em sala de aula, diminuindo o tempo perdido causado pela chamada em sala de aula, e no lugar dela implantar um crachá com RFID.

### <span id="page-10-0"></span>**1. NICHO DE MERCADO DO PROJETO**

#### **1.1 Cliente – Nome do Cliente**

<span id="page-10-1"></span>Dianno (2011) nos apresenta a Etec Adolpho Berezin, o público alvo primário do nosso projeto, como uma escola que começou suas atividades em 1995, tendo seu processo de vinculação junto ao Centro Paula Souza e à Secretaria de Ciência, Tecnologia, Desenvolvimento Econômico e Turismo, com a inclusão de um convênio de cooperação com a Prefeitura de Mongaguá, graças aos esforços de vários profissionais, mas principalmente à doação do terreno situado na Avenida Monteiro Lobato, n° 8000, bairro Jussara, na cidade de Mongaguá (SP), feita pelo filantropo Adolpho Berezin, figura bastante influente no Estado de São Paulo, em relação a beneficências sociais que fez em vida. A Etec Adolpho Berezin é referência educacional não só em Mongaguá, mas também no litoral sul de São Paulo inteiro, pois a mesma possui alunos provenientes da maioria das cidades pertencentes à Baixada Santista.

Primeira Escola Técnica foi a de Santos, e a segunda Etec da região foi formada aqui em Mongaguá, sendo ela foco da abertura de outras escolas técnicas da Baixada, como as de Itanhaém, Peruíbe e Praia Grande.

#### <span id="page-10-2"></span>**1.2. Problema do Cliente**

As salas de aula das escolas em geral, inclusive as públicas, são ambientes que, de certa forma, desestimulam o aprendizado de alunos e o ato de ensinar de professores. Muitas vezes é desconfortável para alguns estar lá, além de ocorrerem interferências externas (ruídos, por exemplo) que podem acabar tirando a vontade de estudar, de se esforçar intelectualmente (CYSNEIROS, 1999). Um dos problemas que por vezes desestimula a vontade de participar da aula é o tempo dedicado para as chamadas diárias. Normalmente quando os professores realizam a chamada em sala de aula, eles acabam perdendo um certo tempo na hora de realizá-la e esse tempo perdido, poderia ser utilizado para dar sequência a matéria apresentada em sala.

#### <span id="page-10-3"></span>**1.3. Solução Proposta**

Muitos professores gostariam de não ter que perder boa parte de sua aula fazendo chamada, e, portanto, vamos criar um *hardware* que faz este processo para o professor. Com isso, o tempo perdido em classe é diminuído, obtendo assim, um bom desempenho durante a aula.

A solução aplicada a tal problema será a instalação de um *hardware* e *software* que fará a chamada automaticamente. Nas portas das salas de aula terão leitores de crachás, neles terão as informações dos alunos como nome, turma, horários e número do RM, nesse leitor terá um módulo de *Wifi* ESP 8266, que mandará essas informações para o computador do professor e automaticamente efetuará uma lista com as presenças e horário que o estudante entrou em sala de aula.

### <span id="page-12-0"></span>**2. TECNOLOGIAS UTILIZADAS**

#### **2.1. RFID**

<span id="page-12-1"></span>Essa tecnologia é o que permitirá a ligação entre o cartão e o leitor, no momento em que os dois equipamentos forem aproximados um do outro. Com base em Pinheiro (2006), o RFID se utiliza de magnetismo para transmitir um sinal de frequência de rádio para enviar os dados da ferramenta em que a tecnologia está, e também receber dados de outro equipamento que posteriormente faça o papel de transmissor. Ele costuma ser inserido dentro de um tipo de etiqueta específica, chamada de *tag* ou também *transponder*, que pode fazer parte de diversos equipamentos, entre eles um sensor de presença automotivo, ou um cartão de ondas eletromagnéticas, ou então aparelhos de metragem de fábricas que realizam medidas milimétricas.

#### <span id="page-12-2"></span>**2.2. Linguagem SQL**

Utilizaremos a linguagem "SQL" uma linguagem de programação voltada para a manipulação de dados em SGBDs (Sistemas de Gerenciamento de Bancos de Dados), para armazenar as informações dos dados dos alunos como: nome completo, RM, data de nascimento, curso e período. Entretanto, será mandado para o computador, a lista dos que estiveram presentes no dia, com horário de entrada e saída e nome do aluno. (S.O.S, 2018)

#### <span id="page-12-3"></span>**2.3. C++**

Schildt (1996) explica que C++ é uma versão que engloba a linguagem C e algumas melhorias a mais em relação ao seu antecessor, com uma incisão focada a objetos, o chamado *Object Oriented Programming* (OOP), isto é, se você tem dificuldade em programar C, possuirá ainda mais dificuldade para programar em C++, principalmente se você for utilizar um programa em que é possibilitado compilar as duas linguagens.

O autor argumenta que devemos usar a C quando formos realizar uma programação estruturada, seguindo o padrão ANSI, e não C++. No entanto, a linguagem C++ será usada para o projeto por conta da orientação voltada a objetos que ela tem, e isso será útil devido ao fato de o projeto incluir o uso de um <span id="page-13-0"></span>microcontrolador Arduino, que será um intermediário entre o leitor RFID e o computador do(a) professor(a).

#### **2.4. HTML**

A linguagem de marcação HTML (Linguagem de Marcação de HiperTexto) é a parte mais básica da web, ela define o significado e a estrutura do conteúdo web, nela se ligam outras tecnologias como CSS para a aparência do site ou JavaScript para a funcionalidade e outros. (MDN Web Docs, 2022)

Será utilizado a linguagem HTML para montar uma estrutura web, sendo assim, um site onde ficará armazenado a lista de presença dos alunos.

#### <span id="page-13-1"></span>**2.5. CSS**

Utilizaremos o CSS para personalização visual da nossa lista de chamada, elas servem para otimizar o conteúdo da nossa página e permitir uma apresentação mais vistosa para o usuário.

Além das animações, o CSS abrange diversificadas funcionalidades que podem ir além da animação comum, é possível criar efeitos de *parallax* e gradiente com poucas linhas de código. (NOLETO, 2022)

#### <span id="page-13-2"></span>**2.6. JavaScript**

JavaScript é uma linguagem de programação amplamente utilizada para desenvolvimento web. Ela permite adicionar interatividade e funcionalidade dinâmica aos sites, permitindo que os desenvolvedores criem recursos como animações, validação de formulários, efeitos visuais, jogos, entre outros.

### <span id="page-14-0"></span>**3. COMPONENTES DO PROJETO**

#### **3.1. Sensor RFID**

<span id="page-14-1"></span>Vamos usar o RFID de ondas de rádio para coletar informações de objetos e até seres vivos por motivos diversos. O sistema de RFID precisa de uma etiqueta, um leitor e um computador, que atuam em um procedimento simples: o leitor emite uma frequência de ondas de rádio para ativar a etiqueta que, por sua vez, retorna o sinal com os dados solicitados. Essas informações são enviadas ao computador, que as armazena e avalia utilizando um *software* dedicado. (DORES, 2022)

#### <span id="page-14-2"></span>**3.2. Crachá com RFID**

Os crachás comuns (geralmente feitos em sua grande parte de polietileno – um dos tipos mais comuns de plástico) são chamados de "RFID" a partir do ponto em que a etiqueta RFID é adicionada à estrutura deles, podendo assim fazer com que eles tenham conexão com a antena do leitor. Uma situação comum atualmente em que o uso dos crachás RFID (ou crachás inteligentes) é bastante visto é aquela em que ocorre um fluxo humano de entradas e saídas em algum ambiente corporativo, cujo registro diário do leitor só em um departamento pode chegar em centenas de unidades. A utilização dessa ferramenta acarreta um ambiente mais confortável, controlado e seguro de se estar, mas é preciso estar atento a alguns detalhes que podem influenciar na ligação entre o crachá e a antena do leitor: modelos do leitor e da etiqueta, sentido de movimentação da pessoa, a distância entre a etiqueta do crachá inteligente e o leitor, a frequência de operação, a altura de fixação da antena em relação ao solo e as características da área onde a conexão está sendo feita. (BERZ, 2011)

#### <span id="page-14-3"></span>**3.3. Microcontrolador Arduino**

O Arduino UNO é uma placa de preço popular que se utiliza de uma plataforma de código-aberto e de uma abrangência de criatividade no manuseio do software que esteja de acordo com as necessidades do usuário no momento do uso. O aparelho pode ser conectado a alguma fonte de energia por meio de um cabo USB ou conexão *wireless* com o auxílio de aparelhos de suporte à rede *Wifi*.

A placa Arduino em pauta permite que pequenos projetos possam ser criados livremente, podendo ser configurada para coletar algumas medidas de forma automática, desde que o Arduino UNO consiga suportar o tráfego de dados (SOUZA et al, 2011).

#### **3.4. Micro Servo**

Um micro servo 9g é um tipo de servo motor de pequeno porte comumente utilizado em projetos de robótica, modelismo e automação. Ele é chamado de "9g" devido ao seu peso, que geralmente é cerca de 9 gramas.

Os micro servos 9g são controlados por meio de pulsos elétricos de largura variável. Um sinal de controle é enviado ao servo, indicando a posição desejada. O servo então se move para essa posição, proporcionando movimentos precisos e controlados em resposta aos comandos recebidos.

### <span id="page-16-1"></span>**4. EMPRESA**

A equipe Alpha é constituída por 5 membros que cursam Informática na Escola Técnica Adolpho Berezin, e foi criada com o objetivo de facilitar as instituições de ensino com a chamada nas salas de aula. Será apresentado abaixo as características da empresa.

### <span id="page-16-2"></span>**4.1 Missão**

Criar um *software*, juntamente com um *hardware* que facilite o trabalho do professor nas salas de aulas.

### <span id="page-16-3"></span>**4.2 Visão**

Ser reconhecida pelo nosso desenvolvimento com RFID dentro de escolas técnicas e pela qualidade e inovação dos nossos serviços.

### <span id="page-16-4"></span>**4.3 Valores**

- Competência;
- Comprometimento;
- Responsabilidade;
- Trabalho em equipe.

### <span id="page-16-5"></span><span id="page-16-0"></span>**4.4 Logo**

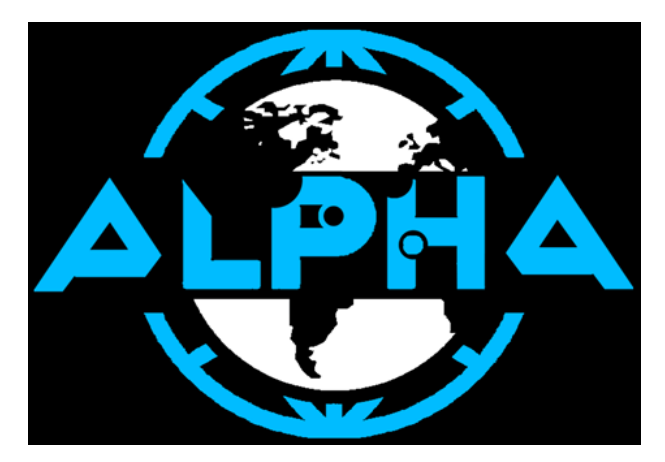

**Figura 1 - Logo da Equipe Fonte: Criado pela equipe.**

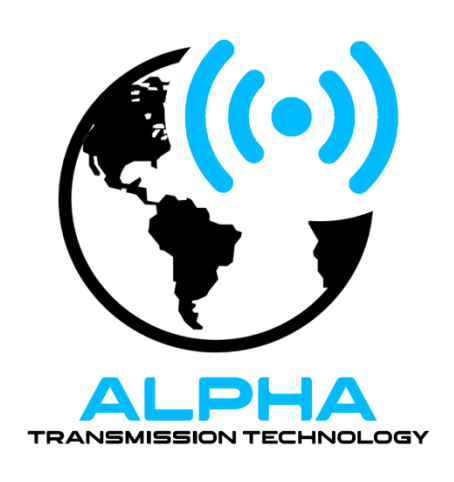

**Figura 2 - Logo do Projeto Fonte: Criado pela equipe.**

### <span id="page-17-1"></span><span id="page-17-0"></span>**4.5 Slogan**

"Funcionalidade é a nossa função e a tecnologia é a nossa solução"

### <span id="page-18-0"></span>**5. ANÁLISE**

#### **5.1. Descrição das Funcionalidades**

<span id="page-18-1"></span>A primeira página leva para a tela de login, na qual o(a) professor(a) colocará seu e-mail e sua senha, escolher o curso na lista de baixo, e embaixo escolher o módulo correspondente à turma de determinados dia e hora.

Clicando em ENTRAR, acessará a página principal do site, que mostra um texto de introdução, e alguns links na parte superior para as páginas Home (a própria página que o usuário está), Suporte e Chamada.

A página de Suporte exibe um texto explicativo de como o site funciona, com a adição de um link que redireciona para o chat de um dos membros da equipe Alpha, para tirar alguma dúvida que surgir de algum(a) professor(a).

Clicando no link da Chamada, prossegue-se para a página da lista de chamada. Nesta página é mostrada a lista de alunos com os seguintes dados, respectivamente: número de chamada, nome completo, RM, hora de entrada e hora de saída.

<span id="page-18-2"></span>Com esses dados, o(a) professor(a) consegue fazer o controle de frequência de suas turmas sem precisar parar a aula para isso.

#### **5.2. Montagem do Protótipo**

As figuras a seguir mostram o passo-a-passo de como o protótipo do sistema RFID foi montado.

A figura 3 exibe os componentes usados no protótipo: o Arduino UNO, o sensor RFID-RC522, os 2 LED's e o *protoboard*.

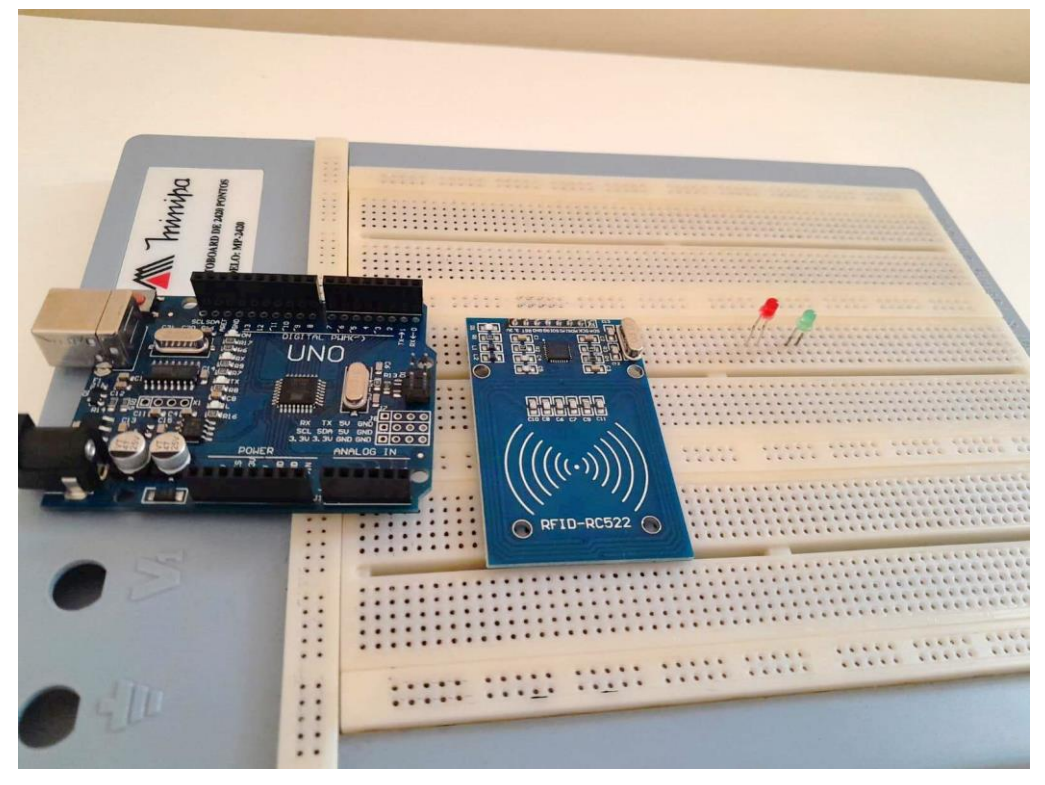

**Figura 3 – Materiais Utilizados**

**Fonte: Criado pela equipe.**

<span id="page-19-0"></span>A figura 4 mostra as conexões feitas entre o Arduino UNO, o sensor RFID e o *protoboard* com os *jumpers* (fios elétricos geralmente usados nos *protoboard'*s).

<span id="page-19-1"></span>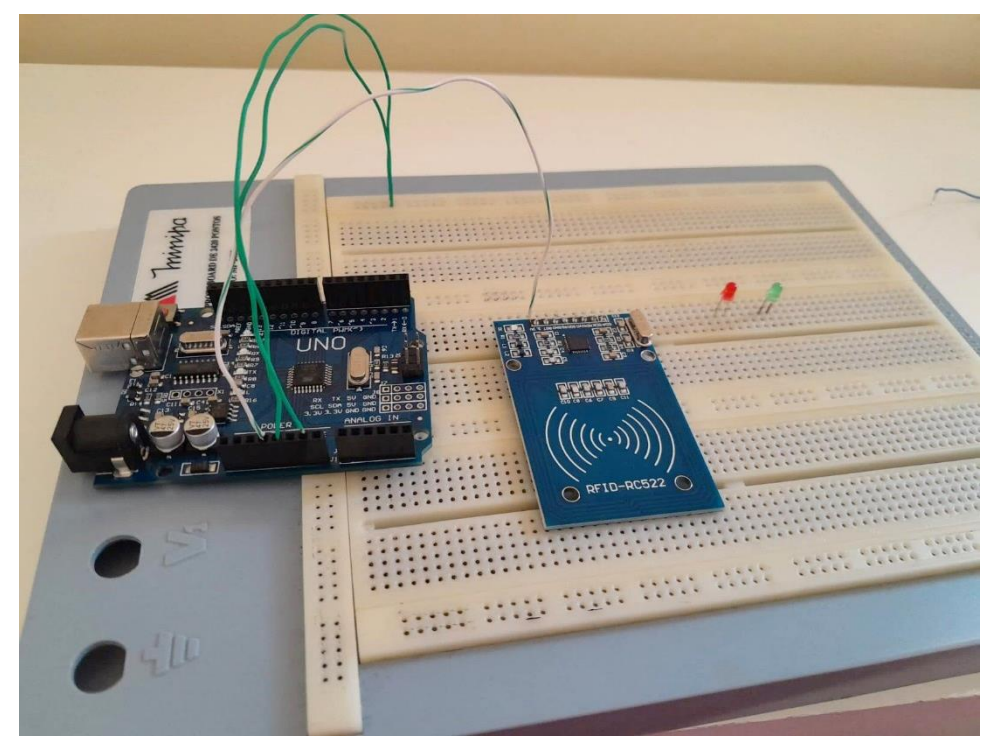

**Figura 4 – Primeiras Conexões Fonte: Criado pela equipe.**

Como vemos na figura 5, mais *jumpers* foram adicionados para realizar as conexões com os LED's.

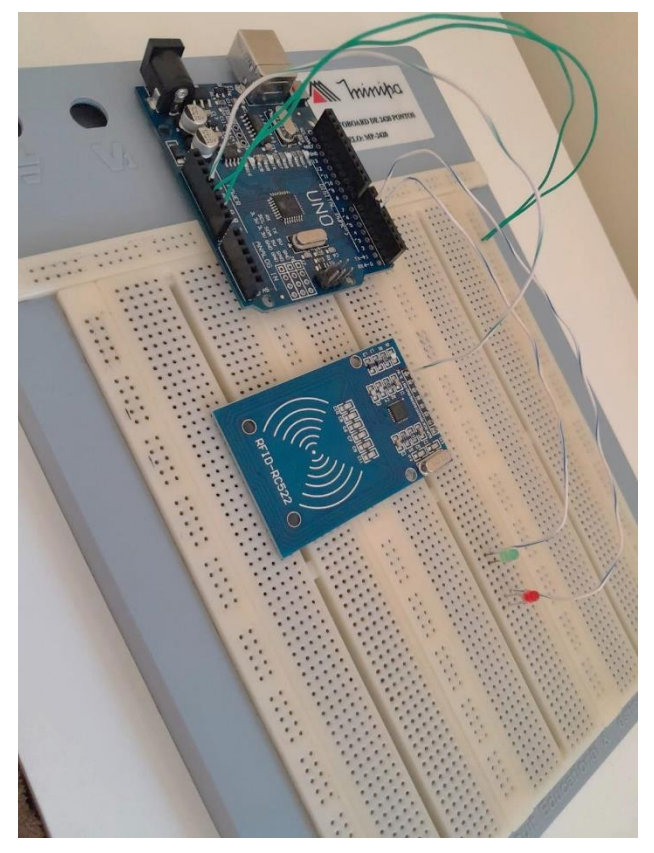

<span id="page-20-0"></span>**Figura 5 - Conexão nos LED's Fonte: Criado pela equipe.**

<span id="page-21-1"></span>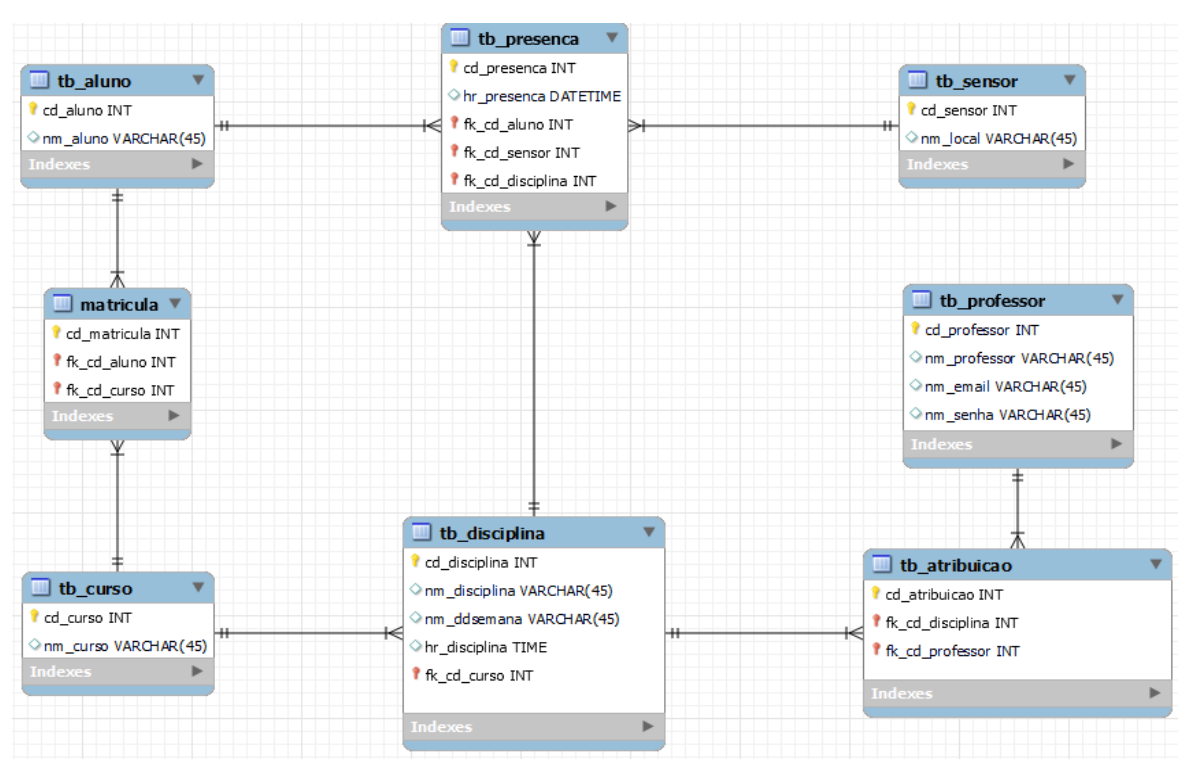

### **5.3. MER – Modelo do Banco de Dados**

**Figura 6 – Modelagem Completa do Banco de Dados**

**Fonte: Criado pela equipe.**

### <span id="page-21-2"></span><span id="page-21-0"></span>**5.4. Create do Banco de Dados**

create database BDAlpha;

use BDAlpha;

create table tb\_sensor (cd\_sensor int primary key, nm\_local varchar(45));

create table tb\_aluno (cd\_aluno int primary key, nm\_aluno varchar(45));

create table tb\_curso

(cd\_curso int primary key, nm\_curso varchar(45));

create table tb\_professor (cd\_professor int primary key, nm\_professor varchar(45), nm\_email varchar(45), nm\_senha varchar(45));

create table tb\_matricula (cd\_matricula int primary key, fk\_cd\_aluno int, fk\_cd\_curso int, foreign key (fk\_cd\_aluno) references tb\_aluno (cd\_aluno), foreign key (fk\_cd\_curso) references tb\_curso (cd\_curso));

create table tb\_disciplina (cd\_disciplina int primary key, nm\_disciplina varchar(45), nm\_ddsemana varchar(45), hr\_disciplinaentrada time, hr\_disciplinasaida time, fk\_cd\_curso int, foreign key (fk\_cd\_curso) references tb\_curso (cd\_curso));

create table tb\_atribuicao (cd\_atribuicao int primary key, fk\_cd\_disciplina int, fk\_cd\_professor int, foreign key (fk\_cd\_disciplina) references tb\_disciplina (cd\_disciplina), foreign key (fk\_cd\_professor) references tb\_professor (cd\_professor));

create table tb\_presenca (cd\_presenca int primary key, hr\_presenca datetime, fk\_cd\_aluno int, fk\_cd\_sensor int, fk\_cd\_disciplina int, foreign key (fk\_cd\_aluno) references tb\_aluno (cd\_aluno), foreign key (fk\_cd\_sensor) references tb\_sensor (cd\_sensor), foreign key (fk\_cd\_disciplina) references tb\_disciplina (cd\_disciplina));

#### <span id="page-23-0"></span>**5.5 Principais Selects do Banco de Dados**

create table tb\_aluno (cd\_aluno int primary key, nm\_aluno varchar(45));

create table tb\_curso (cd\_curso int primary key, nm\_curso varchar(45));

create table tb\_professor (cd\_professor int primary key, nm\_professor varchar(45), nm\_email varchar(45), nm\_senha varchar(45));

create table tb\_disciplina (cd\_disciplina int primary key, nm\_disciplina varchar(45), nm\_ddsemana varchar(45), hr\_disciplinaentrada time, hr\_disciplinasaida time, fk\_cd\_curso int, foreign key (fk\_cd\_curso) references tb\_curso (cd\_curso));

#### **5.6. Wireframe das Telas**

<span id="page-24-2"></span>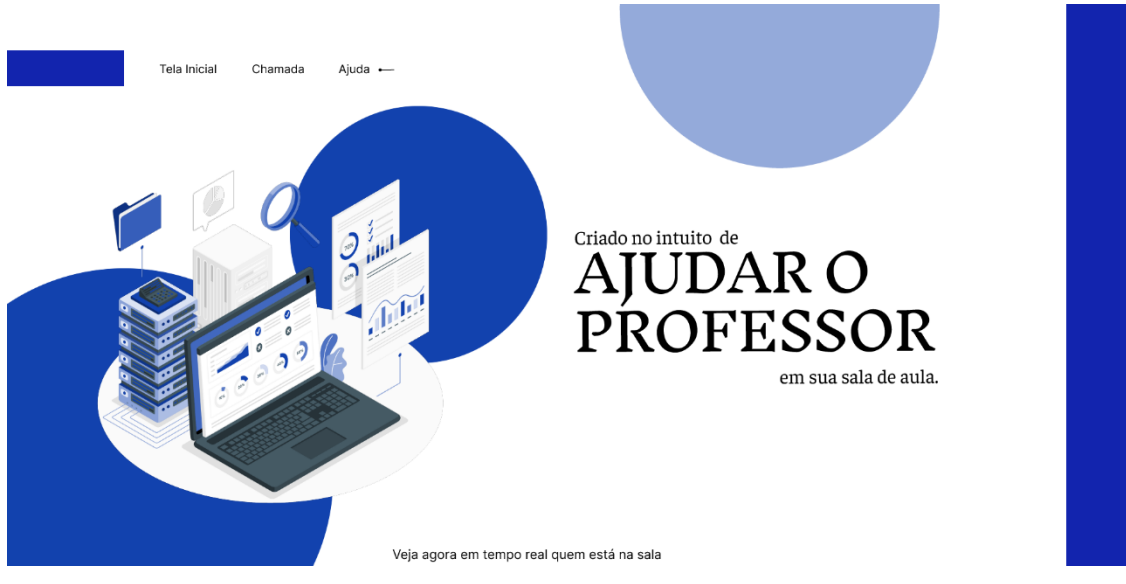

## **Figura 7 - Página Inicial Fonte: Criado pela equipe.**

<span id="page-24-0"></span>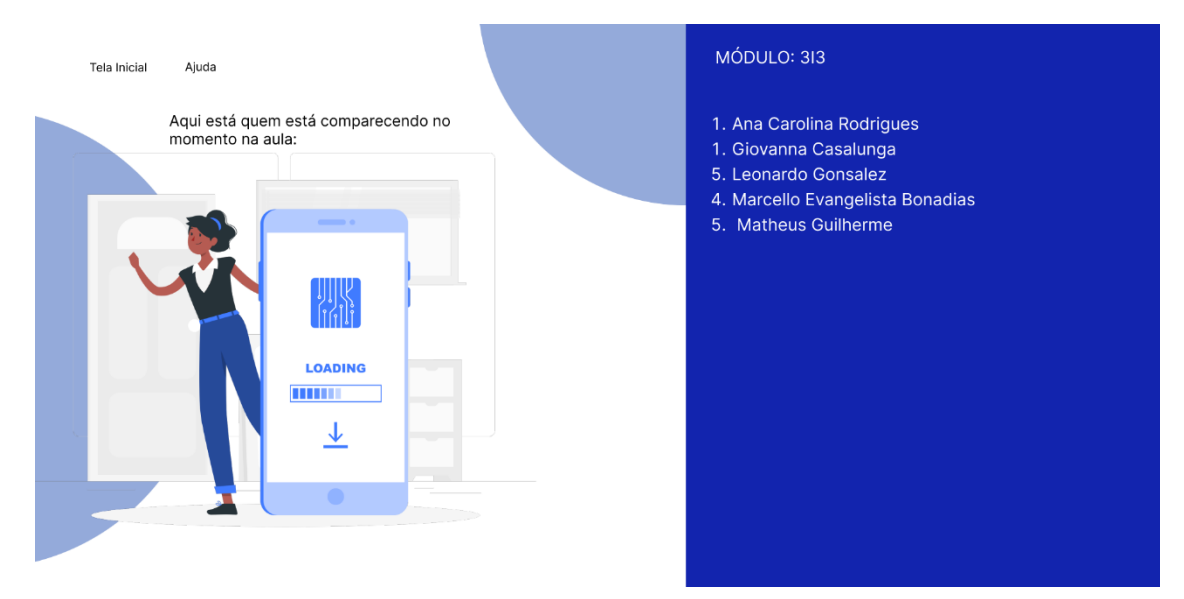

<span id="page-24-1"></span>**Figura 8 - Página da Chamada**

**Fonte: Criado pela equipe.**

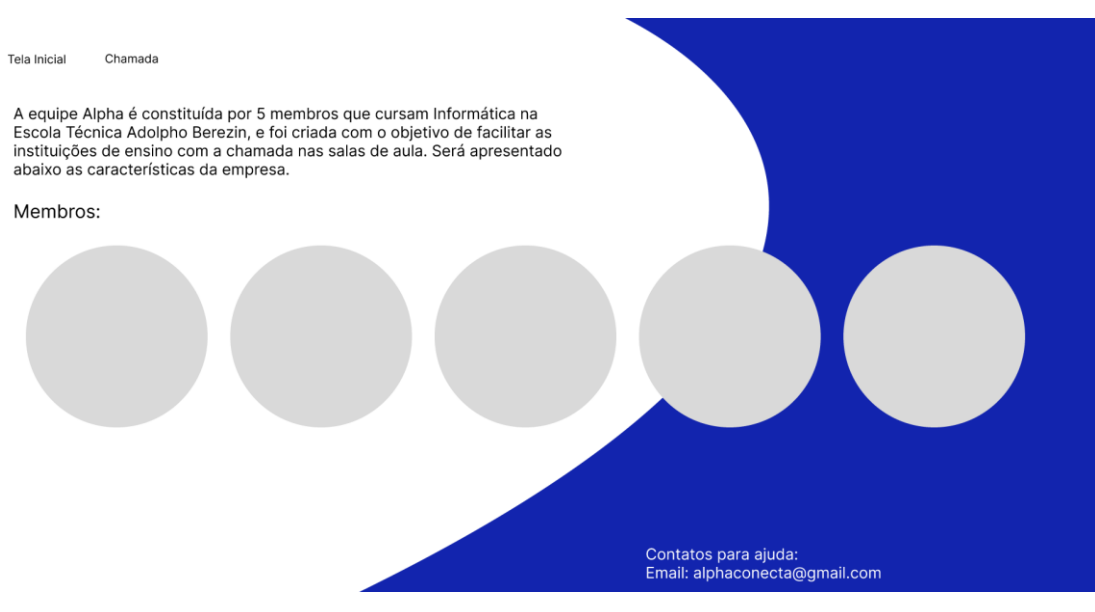

### **Figura 9 - Página sobre a Equipe**

**Fonte: Criado pela equipe.**

### <span id="page-25-0"></span>**5.7 Prints das Telas**

<span id="page-25-2"></span>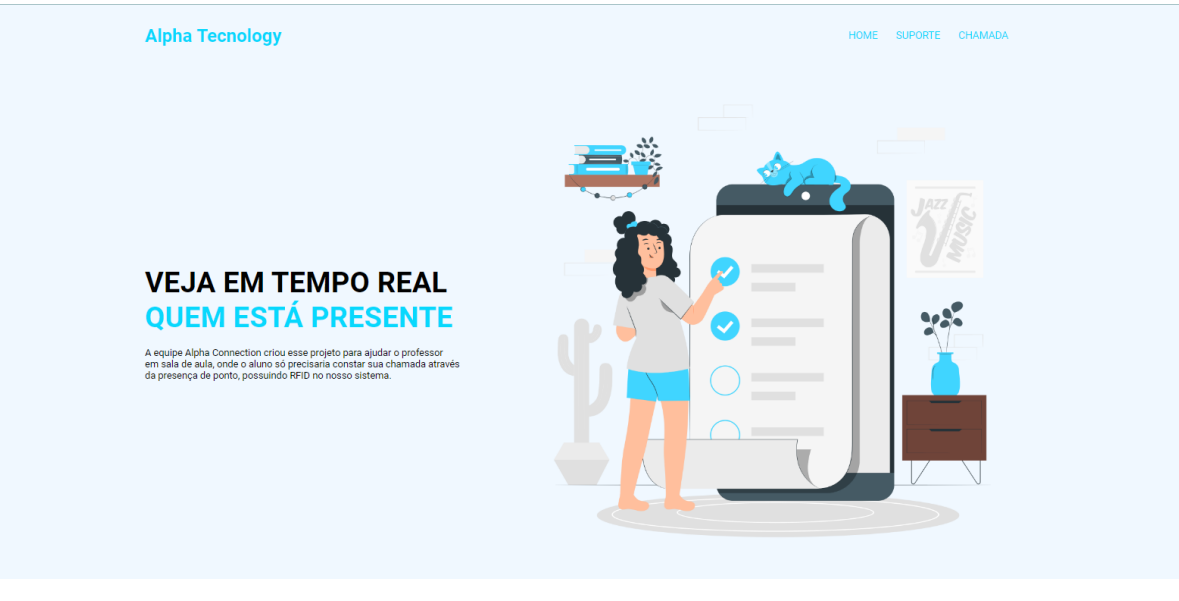

<span id="page-25-1"></span>**Figura 10 - Página Inicial Finalizada**

**Fonte: Criado pela equipe.**

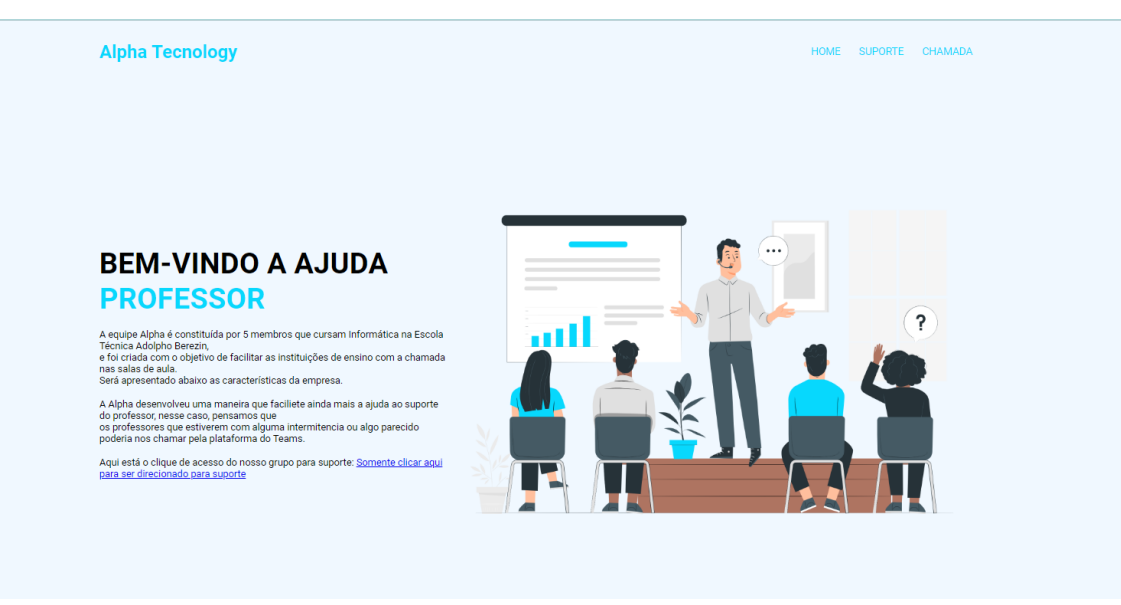

#### **Figura 11 - Página de Suporte Finalizada**

#### **Fonte: Criado pela equipe.**

HOME SUPORTE CHAMADA

#### <span id="page-26-0"></span>**Alpha Tecnology**

No momento os participantes da turma são:

#### AQUI ESTÁ QUEM NO MOMENTO ESTÁ NA SALA:

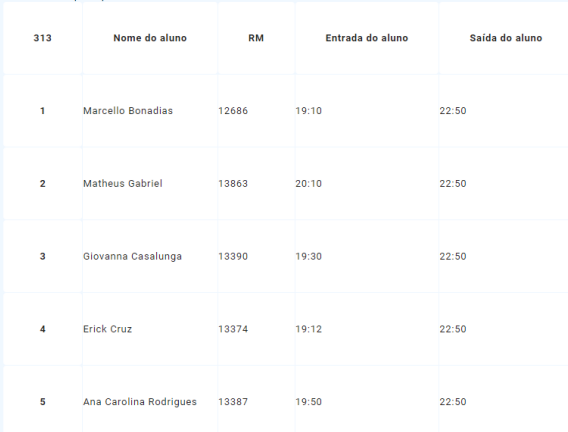

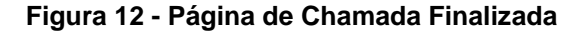

**Fonte: Criado pela equipe.**

#### <span id="page-26-2"></span><span id="page-26-1"></span>**5.8 Trecho do Código Fonte**

<!DOCTYPE html>

<html lang="pt-BR">

<head>

<meta charset="UTF-8">

<meta http-equiv="X-UA-Compatible" content="IE=edge">

```
<meta name="viewport" content="width=device-width, initial-scale=1.0">
<link href="suporte.css" rel="stylesheet"/>
<title>ALPHA TRANSMISSION</title>
```

```
</head>
```
### <body>

```
<div class="container">
```

```
<!--navbar-->
```
<nav>

<div class="logo">

```
<a href="telainicial.html"> Alpha Tecnology </a>
```
</div>

 $<sub>u</sub>$ </sub>

<li> <a href="telainicial.html"> Home</a></li>

```
<li> <a href="ajuda.html"> Suporte</a></li>
```
<li> <a href="suporte.html"> Chamada</a></li>

```
</ul>
  <div class="menu-icon">
    <img src="imagens/menuicon.png">
  </div>
</nav>
```
<!--final do navbar-->

### <main>

<div class="text-bx">

<h1>Aqui está quem <b> no momento está na sala: </b> </h1>

# $< p >$ No momento os participantes da turma são: </p> <table class="table class"> <thead class="thead-light">

```
<tr><th scope="col">313</th>
<th scope="col">Nome do aluno</th>
<th scope="col">RM</th>
<th scope="col">Entrada do aluno</th>
 <th scope="col">Saída do aluno</th>
```

```
\langle tr \rangle</thead>
<tbody>
 <tr>
  <th scope="row">1</th>
  <td>Marcello Bonadias</td>
  <td>12686</td>
  <td>19:10</td>
  <td>22:50</td>
 \langle tr \rangle<tr><th scope="row">2</th>
  <td>Matheus Gabriel</td>
  <td>13863</td>
  <td>20:10</td>
  <td>22:50</td>
               <tr><th scope="row">3</th>
  <td>Giovanna Casalunga</td>
  <td>13390</td>
  <td>19:30</td>
  <td>22:50</td>
 \langle tr \rangle<tr><th scope="row">4</th>
  <td>Erick Cruz</td>
  <td>13374</td>
```
<td>19:12</td> <td>22:50</td>  $\langle tr \rangle$  $<$ tr $>$ <th scope="row">5</th> <td>Ana Carolina Rodrigues</td> <td>13387</td> <td>19:50</td> <td>22:50</td>  $\langle tr \rangle$  $\langle tr \rangle$ </tbody> </table> </div> </main>

</div>

<script src="suporte.js"></script>

### <span id="page-30-0"></span>**6. MANUAL DO USUÁRIO**

Primeiro, o(a) professor(a) precisa realizar seu cadastro no site, para poder inserir as informações dos seus alunos que serão checadas no futuro pelo RFID.

Ele(a) vai precisar entrar na página "Cadastro", e colocar seus dados conforme os campos indicados na tela.

Quando terminar, não se deve esquecer de apertar o botão "Salvar", para que os dados realmente sejam reconhecidos pelo sistema, caso contrário, o(a) professor(a) terá que digitar tudo de novo.

As informações referentes aos alunos necessitam estar registradas tanto dentro de cada etiqueta quanto nos computadores de cada professor(a).

No dia de aula, cada aluno(a) deve estar portando seu próprio crachá e passar pela porta apenas da sua sala correspondente em determinado horário, caso tente entrar em outra sala seu crachá não será reconhecido. No momento em que o leitor reconhecer o crachá do(a) aluno(a), o computador receberá as informações dele, e o(a) professor(a) saberá que o(a) aluno(a) chegou na sala naquele horário.

Processo semelhante acontece quando os alunos saírem e voltarem do intervalo, e na saída para casa, com significativa mudança apenas na hora de cada acontecimento.

### **CONCLUSÃO**

<span id="page-31-0"></span>A equipe apresentou um sistema com tecnologia RFID, que muitos não conhecem, para executar chamadas automatizadas com a finalidade de auxiliar os professores a aproveitarem melhor o tempo em sala de aula disponível. No decorrer da pesquisa, identificaram-se desafios enfrentados pelos docentes na chamada feita com o modelo tradicional, como a perda de tempo e a possibilidade de falhas.

O sistema de chamada proposto demonstrou eficiência e agilidade para superar esses desafios. Através da utilização de etiquetas RFID inseridas em crachás individuais para cada aluno, os professores podem evitar averiguar as listas manuais de alunos ou chamá-los um a um.

Além disso, a chamada automática oferece benefícios a mais, como a diminuição do período de parada das aulas, permitindo que os estudantes se concentrem nas atividades de sala. Ademais, o sistema também pode oferecer estatísticas sobre a presença dos alunos, auxiliando no controle de frequência e no acompanhamento do desempenho acadêmico.

O presente projeto possui potencial com base na premissa de que, viabilizando o uso da Alpha Transmission Technology para além da Etec Adolpho Berezin, ele possa ser muito bem requisitado pelas unidades escolares, principalmente as públicas, pelo seu benefício de agilizar e otimizar o controle de presença de alunos sem retirar tempo nenhum de aula para isso, e também reduzir possibilidades de erros relacionados e abrir mais oportunidades dos docentes para aplicarem melhor suas metodologias de ensino sem interrupções.

## **REFERÊNCIA BIBLIOGRÁFICA**

<span id="page-32-0"></span>BERZ, Everton Luís. **Predição do funcionamento de sistemas RFID aplicado a crachás inteligentes.** 2011. Dissertação de Mestrado em Ciência da Computação. 96 p. – Faculdade de Informática. PUCRS: Porto Alegre, 2011. Disponível em: <https://tede2.pucrs.br/tede2/bitstream/tede/5126/1/430794.pdf>. Acesso em: 02 Dez 2022.

CYSNEIROS, Paulo Gileno. **Novas tecnologias na sala de aula**: melhoria do ensino ou inovação conservadora? UNIANDES, Vol 12, pg. 11-24, ed. 1, 1999. Disponível em:

[<https://aedmoodle.ufpa.br/pluginfile.php/177224/mod\\_resource/content/0/34](https://aedmoodle.ufpa.br/pluginfile.php/177224/mod_resource/content/0/34-melhoria_do_ensino_ou_inovacao_conservadora_CYSNEIROS.pdf) [melhoria\\_do\\_ensino\\_ou\\_inovacao\\_conservadora\\_CYSNEIROS.pdf>](https://aedmoodle.ufpa.br/pluginfile.php/177224/mod_resource/content/0/34-melhoria_do_ensino_ou_inovacao_conservadora_CYSNEIROS.pdf). Acesso em: 05 Out 2022.

DIANNO, Marcelo Vidice. **Escola Técnica Adolpho Berezin**: História e Trajetória. Mongaguá: ETEC Adolpho Berezin, 2011. 20 pgs. Disponível em: <http://eteab.com.br/cms/wp-content/uploads/2011/05/Dianno-2011.pdf>. Acesso em: 29 Set 2022.

DORES, Renan da Silva. **O que é RFID?** Canaltech, 2022. Disponível em: [<https://canaltech.com.br/hardware/o-que-e-rfid-947/>](https://canaltech.com.br/hardware/o-que-e-rfid-947/). Acesso em: 02 Dez 2022.

MDN Web Docs. **HTML: Linguagem de marcação de hipertexto**. Mdn, 2022. Disponível em: <https://developer.mozilla.org/pt-BR/docs/Web/HTML>. Acesso em: 18 Nov 2022.

NOLETO, Cairo. **CSS: o que é, guia sobre como usar e vantagens**. Blog da Trybe, 2022. Disponível em: [<https://blog.betrybe.com/css/#:~:text=%C3%89%20usada%20para%20personaliza](https://blog.betrybe.com/css/#:~:text=%C3%89%20usada%20para%20personaliza%C3%A7%C3%A3o%20visual,dos%20principais%20componentes%20das%20p%C3%A1ginas) [%C3%A7%C3%A3o%20visual,dos%20principais%20componentes%20das%20p%C](https://blog.betrybe.com/css/#:~:text=%C3%89%20usada%20para%20personaliza%C3%A7%C3%A3o%20visual,dos%20principais%20componentes%20das%20p%C3%A1ginas) [3%A1ginas>](https://blog.betrybe.com/css/#:~:text=%C3%89%20usada%20para%20personaliza%C3%A7%C3%A3o%20visual,dos%20principais%20componentes%20das%20p%C3%A1ginas). Acesso em: 23 Nov 2022.

PINHEIRO, J. M. S.. **Identificação por Radiofreqüência: Aplicações e Vulnerabilidades da Tecnologia RFID**. Cadernos UniFOA, Volta Redonda, ano 1, n. 2, nov. 2006. Disponível em: [<https://revistas.unifoa.edu.br/cadernos/article/view/889/733>](https://revistas.unifoa.edu.br/cadernos/article/view/889/733). Acessado em: 09 Nov 2022.

SCHILDT, Herbert. **C: Completo e Total** - Ed. 3 Revista e Atualizada. Tradução e Revisão Técnica: Roberto Carlos Mayer. São Paulo: Makron Books, 1996. Título original: C: The Complete Reference. Disponível em: [<https://www.inf.ufpr.br/lesoliveira/download/c-completo-total.pdf>](https://www.inf.ufpr.br/lesoliveira/download/c-completo-total.pdf). Acesso em: 23 Nov 2022.

S.O.S. Tecnologia. **O que é a linguagem SQL e para que serve?** S.O.S tecnologia educação, 2018. Disponível em: [<https://www.sos.com.br/noticias/tecnologia/o-que](https://www.sos.com.br/noticias/tecnologia/o-que-e-a-linguagem-sql-e-para-que-serve)[e-a-linguagem-sql-e-para-que-serve>](https://www.sos.com.br/noticias/tecnologia/o-que-e-a-linguagem-sql-e-para-que-serve). Acesso em: 25 Nov 2022.

SOUZA, A.R., et al. **A placa Arduino: uma opção de baixo custo para experiências de física assistidas pelo PC**. Revista Brasileira de Ensino de Física, v. 33, n. 1, p. 1-5, 2011. Disponível em: <https://www.scielo.br/j/rbef/a/FWYNZZqJJgkchRqBQcLbYyh/?lang=pt>. Acesso em: 05 Abr 2023.